## Package 'RARfreq'

May 7, 2024

Type Package

Title Response Adaptive Randomization with 'Frequentist' Approaches

Version 0.1.5

Description Provides functions and command-line user interface to generate allocation sequence by response-adaptive randomization for clinical trials. The package currently supports two families of frequentist response-adaptive randomization procedures, Doubly Adaptive Biased Coin Design ('DBCD') and Sequential Estimation-adjusted Urn Model ('SEU'), for binary and normal endpoints. One-sided proportion (or mean) difference and Chi-square (or 'ANOVA') hypothesis testing methods are also available in the package to facilitate the inference for treatment effect. Additionally, the package provides comprehensive and efficient tools to allow one to evaluate and compare the performance of randomization procedures and tests based on various criteria. For example, plots for relationship among assumed treatment effects, sample size, and power are provided. Five allocation functions for 'DBCD' and six addition rule functions for 'SEU' are implemented to target allocations such as 'Neyman', 'Rosenberger' Rosenberger et al. (2001)  $\langle \text{doi:10.1111/j.0006-341X.2001.00909.x} \rangle$  and 'Urn' allocations.

License MIT + file LICENSE

Encoding UTF-8

RoxygenNote 7.2.3

Imports dplyr, ggplot2, latex2exp, magrittr, patchwork, stats, tidyr, data.table, reshape2, Rdpack

RdMacros Rdpack

**Suggests** spelling, test that  $(>= 3.0.0)$ 

Config/testthat/edition 3

Language en-US

NeedsCompilation no

Author Mengjia Yu [aut], Xiu Huang [aut, cre], Li Wang [aut], Hongjian Zhu [aut]

Maintainer Xiu Huang <xiu.huang@aya.yale.edu>

Repository CRAN

Date/Publication 2024-05-07 12:40:03 UTC

### <span id="page-1-0"></span>R topics documented:

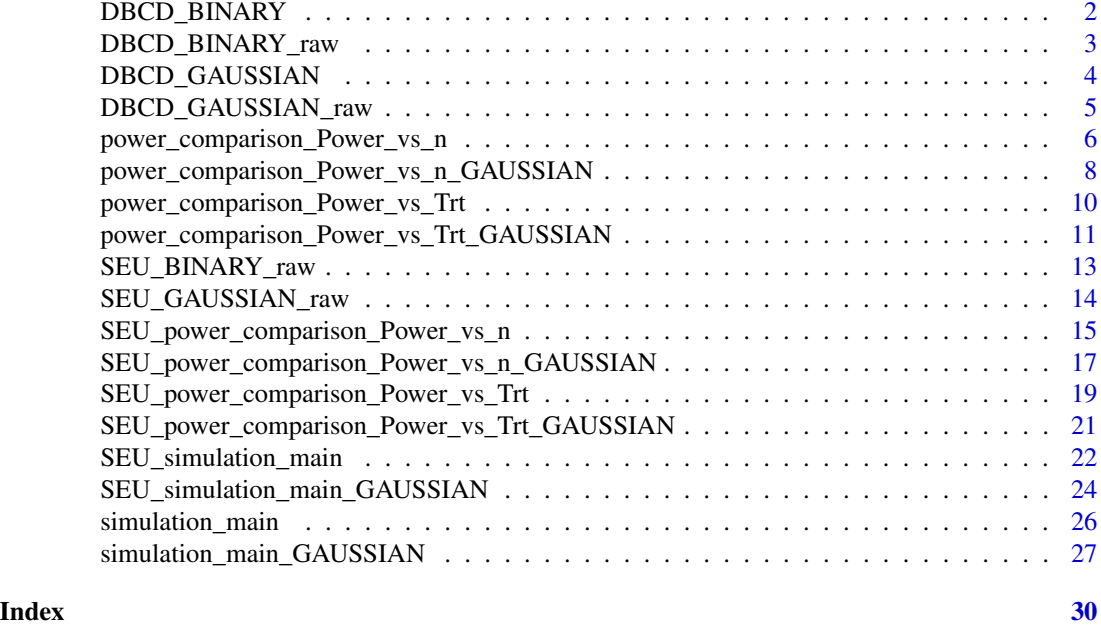

DBCD\_BINARY *Doubly Adaptive Biased Coin Design (Binary Responses)*

#### Description

Allocates patients to one of treatments based on doubly adaptive biased coin design on summary level data.

#### Usage

DBCD\_BINARY(S\_RK, N\_RK, group\_allo, rho\_func\_index, rho\_func, alpha)

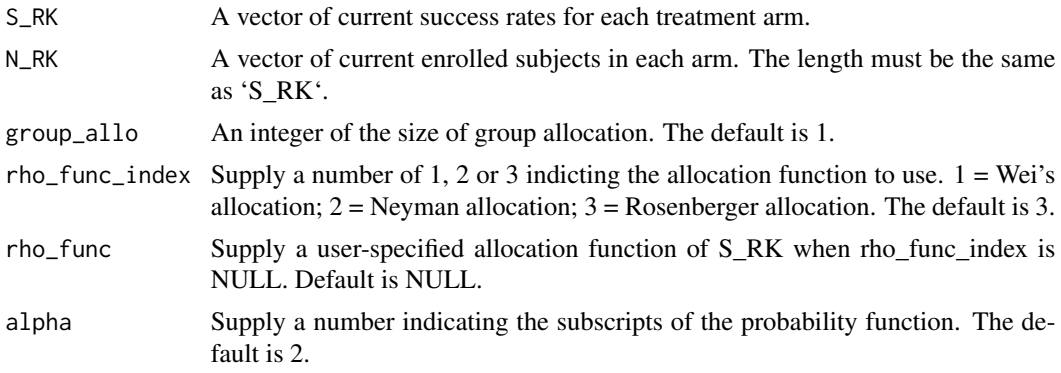

<span id="page-2-0"></span>'DBCD\_BINARY' assigns the next subject to a group given the observed success rates, enrolled subjects and allocation function.

#### Value

Number of the arm that the next subject is assigned to.

#### Examples

```
# There are 3 arms each of which receives 25 patients.
# The observed response rates are 40%, 28% and 60%, respectively.
# The following command returns the number of arm that the next patient will
# be assigned to.
DBCD_BINARY(S_RK = c(0.4, 0.28, 0.6),
            N_RK = c(25, 25, 25),
            rho_func_index = 3, alpha=2)
# Urn allocation
DBCD_BINARY(S_RK = c(0.4, 0.3),N_RK = c(25, 25),
            group_allo = 1,
            rho_func_index = NULL,
            rho_func = function(x) rev(1-x)/sum(1-x),
            alpha=2)
```
DBCD\_BINARY\_raw *Doubly Adaptive Biased Coin Design (Binary Data Frame)*

#### Description

Allocates patients to one of treatments based on doubly adaptive biased coin design on individual data.

#### Usage

```
DBCD_BINARY_raw(X.df, group_allo, rho_func_index, rho_func, alpha)
```
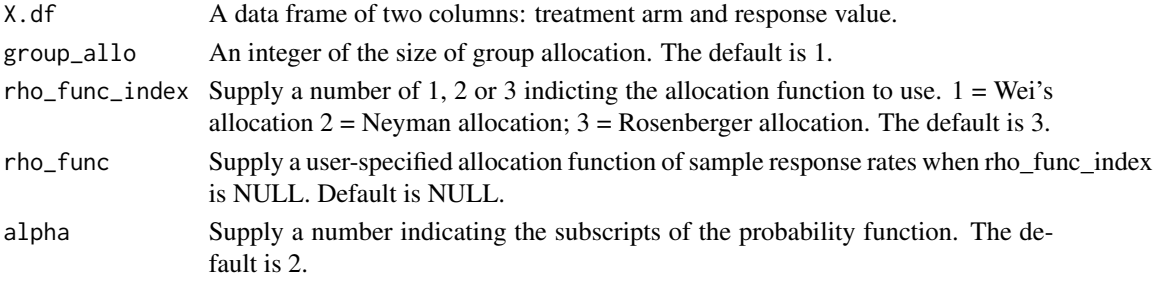

<span id="page-3-0"></span>'DBCD\_BINARY\_raw' assigns the next subject to a group given the observed success rates, enrolled subjects and allocation function.

#### Value

Code of the arm that the next subject is assigned to.

#### Examples

```
X.df = data.frame(ARM = sample(LETTERS[1:3],50,replace = TRUE),
RESPONSE = sample(c(0,1),50,replace = TRUE))
DBCD_BINARY_raw(X.df, rho_func_index = 3, alpha=2)
X.df = data.frame(ARM = sample(LETTERS[1:2],40,replace = TRUE),
RESPONSE = sample(c(0,1),40,replace = TRUE)\mathcal{L}DBCD_BINARY_raw(
X.df, rho_func_index = NULL,
rho_func = function(x) rev(1-x)/sum(1-x), alpha=2
\lambda
```
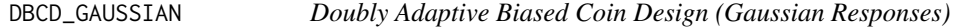

#### Description

Allocates patients to one of treatments based on doubly adaptive biased coin design on summarized data.

#### Usage

```
DBCD_GAUSSIAN(Mean_RK,SD_RK, N_RK, group_allo, rho_func_index,
rho_func, alpha)
```
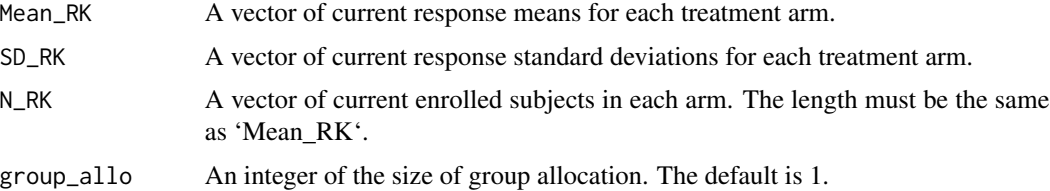

<span id="page-4-0"></span>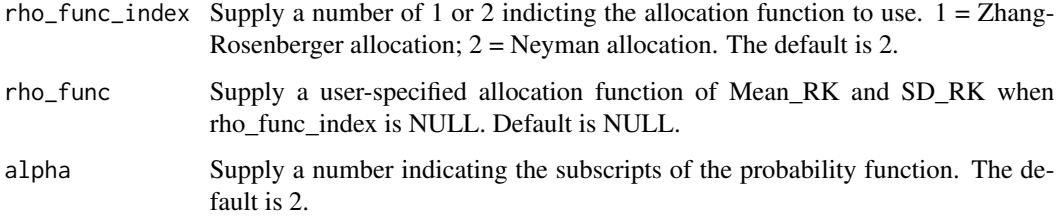

'DBCD\_GAUSSIAN' assigns the next subject to a group given the observed success rates, enrolled subjects and allocation function.

#### Value

Number of the arm that the next subject is assigned to.

#### Examples

```
# There are 2 arms each of which receives 10 patients.
# The observed response means are 4.5 and 5, respectively.
# The following command returns the number of arm that the next patient will
# be assigned to.
DBCD_GAUSSIAN(Mean_RK = c(4.5,5),
SD_RK = c(1.32, 0.72),
N_RK = c(10,10),
rho_func_index = 2, alpha=2)
DBCD_GAUSSIAN(Mean_RK = c(4.5,5),
SD_RK = c(1.32, 0.72),
N_RK = c(10,10),
rho_func_index = 1, alpha=2)
```
DBCD\_GAUSSIAN\_raw *Doubly Adaptive Biased Coin Design (Gaussian Responses)*

#### Description

Allocates patients to one of treatments based on doubly adaptive biased coin design on summarized data.

#### Usage

```
DBCD_GAUSSIAN_raw(X.df, group_allo, rho_func_index, rho_func, alpha)
```
#### <span id="page-5-0"></span>Arguments

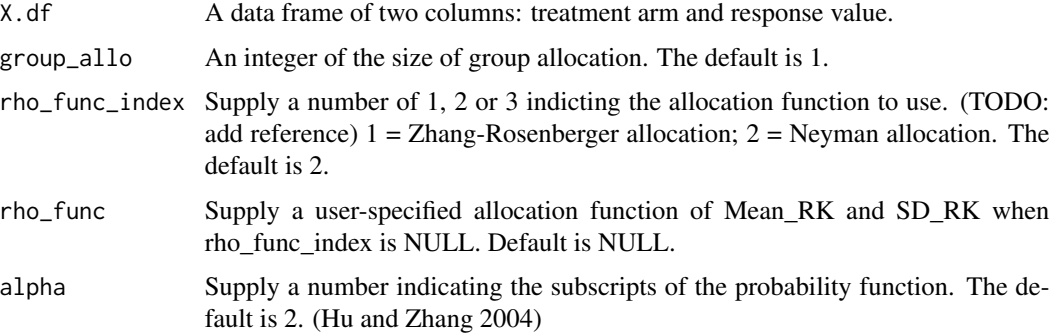

#### Details

'DBCD\_GAUSSIAN' assigns the next subject to a group given the observed success rates, enrolled subjects and allocation function.

#### Value

Number of the arm that the next subject is assigned to.

#### References

Hu F, Zhang L (2004). "Asymptotic Properties of Doubly Adaptive Biased Coin Designs for Multitreatment Clinical Trials." *The Annals of Statistics*. doi: [10.1214/aos/1079120137.](https://doi.org/10.1214/aos/1079120137)

#### Examples

```
X.df = data.frame(
ARM = sample(LETTERS[1:2],50,replace = TRUE),
RESPONSE = rnorm(50)
)
DBCD_GAUSSIAN_raw(X.df)
```
power\_comparison\_Power\_vs\_n

*Comparison of Powers for Different Tests under Different DBCD Randomization Methods (Binary Responses)*

#### Description

Compares the power of tests under different sample sizes for the same treatment effect and design through matrices and plots.

#### Usage

```
power_comparison_Power_vs_n(n_seq, nstart_seq, p, nstop_mat,
replication, group_allo, rho_func_index, rho_func, alpha, sig_level)
```
#### Arguments

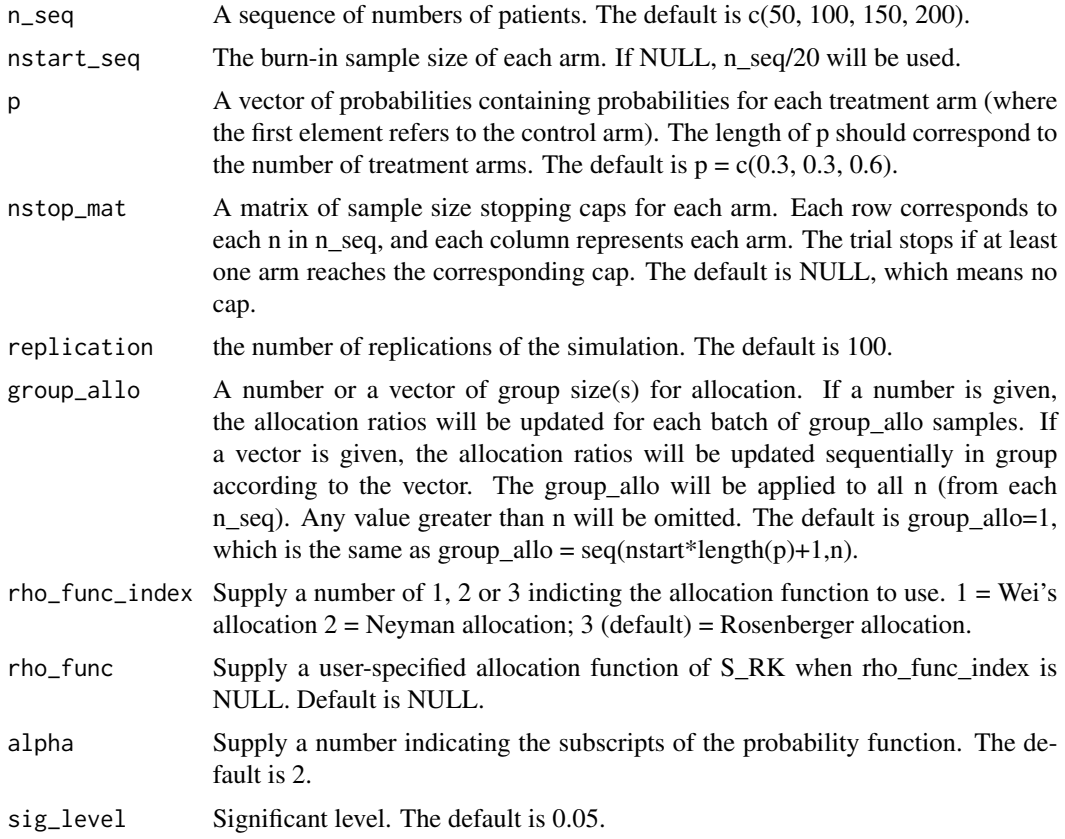

#### Details

'power\_comparison\_Power\_vs\_n' reads different sample sizes as well as the corresponding burn-in size and outputs allocation, estimated rates and powers.

#### Value

- Allocation Average and standard deviation (SD) of allocation distribution
- Estimation Average and standard deviation of the estimators of treatment effect
- Power\_chisq Average power of Chi-square test
- Power\_oneside Average power of one-sided Welch T-test performed for each of the k-th arm against \$H\_0: p\_1>p\_k\$ without multiplicity adjustment
- Plot Four figures of results: 1) Allocation mean and SD, 2) Estimated mean response and SD, 3) Power of Chi-square test, 4) Power of one-sided proportion test

#### Examples

```
## Default setting
power_comparison_Power_vs_n(
n\_seq = seq(from = 50, to = 200, by = 50),
nstart\_seq = round(seq(from = 50, to = 200, by = 50) / 20,p = c(0.3, 0.3, 0.6),
nstop_mat = NULL,
replication = 5,
group_allo = 1,
rho_func_index = 3,
rho_func = NULL,
alpha = 2,
sig\_level = 0.05\lambda
```
power\_comparison\_Power\_vs\_n\_GAUSSIAN

*Comparison of Powers for Different Tests under Different DBCD Randomization Methods (Gaussian Responses)*

#### Description

Compares the power of tests under different sample sizes for the same treatment effects and design through matrices and plots.

#### Usage

```
power_comparison_Power_vs_n_GAUSSIAN(n_seq, nstart_seq, mu, sd,
nstop_mat, replication, group_allo, rho_func_index, rho_func, alpha,
sig_level)
```
![](_page_7_Picture_149.jpeg)

<span id="page-7-0"></span>

![](_page_8_Picture_168.jpeg)

'power\_comparison\_Power\_vs\_n\_GAUSSIAN' reads different sample sizes as well as the corresponding burn-in size and outputs allocation, estimated rates and powers.

#### Value

- Allocation Average and standard deviation (SD) of allocation distribution
- Estimation Average and standard deviation of treatment effect
- Power\_oneside Average power of one-sided Welch T-test performed for each of the k-th arm against H0: mu\_1>mu\_k without multiplicity adjustment
- Power\_aov Average power of ANOVA test
- Plot Four figures of results: 1) Allocation mean and SD, 2) Estimated mean response and SD, 3) Power of ANOVA test, 4) Power of one-sided Welch T-test

```
## Default setting
power_comparison_Power_vs_n_GAUSSIAN(
n\_seq = seq(from = 50, to = 200, by = 50),
nstart\_seq = round(seq(from = 50, to = 200, by = 50) / 20,mu = c(4.5, 5),
sd = c(1.32, 0.72),
nstop_mat = NULL,
replication = 5,
group_allo = 1,
rho_func_index = 2,
rho_func = NULL,
alpha = 2,
sig\_level = 0.05)
```

```
power_comparison_Power_vs_Trt
```
*Comparison of Powers for Treatment Effects under Different DBCD Randomization Methods (Binary Responses)*

#### Description

Compares the power of a 2-arm design under different treatment effects for the same sample size and placebo effect through matrices and plots.

#### Usage

```
power_comparison_Power_vs_Trt(n, nstart, p_pbo, p_trt, nstop,
replication, group_allo, rho_func_index, rho_func, alpha, sig_level)
```
#### Arguments

![](_page_9_Picture_136.jpeg)

#### Details

'power\_comparison\_Power\_vs\_Trt' reads different treatment effects and outputs allocation, estimated rates and powers.

#### <span id="page-10-0"></span>Value

- Allocation Average and standard deviation (SD) of allocation distribution
- Estimation Average and standard deviation of treatment effect
- Power Average power: 1) Chi-square test, 2) one-sided proportion test performed for each of the k-th arm against H0: p\_1>p\_k without multiplicity adjustment
- Plot Three figures of results: 1) Allocation mean and SD, 2) Estimated mean response and SD, 3) Power of Chi-square test and power of one-sided proportion test

#### Examples

```
## Default setting
power_comparison_Power_vs_Trt(
n = 100.
nstart = round(100/20),
p_{p}bo = 0.3,
p_{t}trt = seq(0,0.3,0.1)+0.3,
nstop = NULL,
replication = 5,
group_allo = 1,rho_func_index = 3,
rho_func = NULL,
alpha = 2,
sig\_level = 0.05)
```
power\_comparison\_Power\_vs\_Trt\_GAUSSIAN

*Comparison of Powers for Treatment Effects under Different DBCD Randomization methods (Gaussian Responses)*

#### Description

Compares the power of a 2-arm design under different treatment effects for the same sample size and placebo effect through matrices and plots.

#### Usage

```
power_comparison_Power_vs_Trt_GAUSSIAN(n, nstart, mu_pbo, sd_pbo,
mu_trt, sd_trt, nstop, replication, group_allo, rho_func_index, rho_func,
alpha, sig_level)
```
#### Arguments

![](_page_11_Picture_165.jpeg)

#### Details

'power\_comparison\_Power\_vs\_Trt\_GAUSSIAN' reads different treatment effects and outputs allocation, estimated rates and powers.

#### Value

- Allocation Average and standard deviation (SD) of allocation distribution
- Estimation Average and standard deviation of treatment effect
- Power Average power: 1) ANOVA test, 2) one-sided Welch T-test performed for each of the k-th arm against H0: mu\_1>mu\_k without multiplicity adjustment
- Plot Three figures of results: 1) Allocation mean and SD, 2) Estimated mean response and SD, 3) Power of ANOVA test and power of one-sided Welch T-test

```
## Default setting
power_comparison_Power_vs_Trt_GAUSSIAN(
n = 100,
```
#### <span id="page-12-0"></span>SEU\_BINARY\_raw 13

```
nstart = round(100/20),
mu_pbo = 4.5,
sd_{p}bo = 1.32,
mu_{trt} = seq(0, 0.6, 0.2) + 4.5,sd\_trt = rep(1.32, 4),nstop = NULL,
replication = 5,
group\_allo = 1,rho_func_index = 2,
rho_func = NULL,
alpha = 2,
sig\_level = 0.05)
```
SEU\_BINARY\_raw *Sequential Estimation-adjusted Urn Model (Binary Data)*

#### Description

Allocates patients to one of treatments based on sequential estimation-adjusted urn model (SEU) on summarized data.

#### Usage

```
SEU_BINARY_raw(x.df, urn_comp, arms, group_allo, add_rule_index,
add_rule)
```
#### Arguments

![](_page_12_Picture_149.jpeg)

#### Details

'SEU\_BINARY\_raw' assigns the next subject to a group given the observed data, current urn composition, full list of arm codes, number of group allocation and addition rule function.

#### <span id="page-13-0"></span>Value

Code of arms that the next group of subjects assigned to and the updated urn composition.

#### Examples

```
x.df = data.frame(ARM = sample(LETTERS[1:3],50,replace = TRUE),
RESPONSE = sample(c(0,1),50,replace = TRUE))
SEU_BINARY_raw(x.df, urn_comp=c(0,0,0), arms=c("A","B","C"))
x.df = data.frame(ARM = sample(LETTERS[1:2],40,replace = TRUE),
RESPONSE = sample(c(0,1), 40, replace = TRUE)\lambdaSEU_BINARY_raw(x.df,
urn_comp=c(0,0),
arms=c("A","B"),
group_allo = 1,add_rule_index = 3)
```
SEU\_GAUSSIAN\_raw *Sequential Estimation-adjusted Urn Model (Gaussian Responses)*

#### Description

Allocates patients to one of treatments based on sequential estimation-adjusted urn model (SEU) on summarized data.

#### Usage

```
SEU_GAUSSIAN_raw(x.df, urn_comp, arms, group_allo,
add_rule_index, add_rule)
```
![](_page_13_Picture_142.jpeg)

<span id="page-14-0"></span>'SEU\_GAUSSIAN' assigns the next subject to a group given the observed success rates, enrolled subjects and allocation function.

#### Value

Number of the arm that the next subject is assigned to.

#### Examples

```
x.df = data.frame(
ARM = sample(LETTERS[1:2],50,replace = TRUE),
RESPONSE = rnorm(50)
)
SEU_GAUSSIAN_raw(x.df,
urn_comp=c(0,0),
arms=c("A","B"),
group_allo = 1,
add_rule_index = 1)
```

```
SEU_power_comparison_Power_vs_n
```
*Comparison of Powers for Sample Sizes under Different SEU Randomization Methods (Binary Responses)*

#### Description

Compares the power of tests under different sample sizes for the same treatment effects and design through matrices and plots.

#### Usage

```
SEU_power_comparison_Power_vs_n(n_seq, nstart_seq, p, urn_comp,
nstop_mat, replication, group_allo, add_rule_index, add_rule, add_rule_full,
sig_level)
```
![](_page_14_Picture_126.jpeg)

- nstop\_mat A matrix of sample size stopping caps for each arm. Each row corresponds to each n in n seq, and each column represents each arm. The trial stops if at least one arm reaches the corresponding cap. The default is NULL, which means no cap.
- replication the number of replications of the simulation. The default is 100.
- $group\_allo$  A number or a vector of group size(s) for allocation. If a number is given, the allocation ratios will be updated for each batch of group\_allo samples. If a vector is given, the allocation ratios will be updated sequentially in group according to the vector. The group\_allo will be applied to all n (from each n seq). Any value greater than n will be omitted. The default is group allo=1, which is the same as group\_allo =  $seq(nstart*length(p)+1,n)$ .
- add\_rule\_index Supply a number of 1, 2 or 3 indicting the addition rules to target allocation functions.  $1 =$  randomized play-the-winner (RPW) rule that targets the urn allocation  $2 =$  the SEU model that targets Neyman allocation;  $3 =$  the SEU model that targets Rosenberger allocation;'  $4 =$  the SEU model that assigns probability of 0.6+1/K to winner at each step. The default is 1.
- add\_rule Supply a user-specified addition rules function of x.df and arms when add\_rule\_index is NULL. Default is NULL. (See SEU\_BINARY\_raw for details on x.df and arms.)
- add\_rule\_full Indicator of reference data for updating addition rule. If TRUE, the addition rule is updated by full observation at each group allocation. If FALSE,the addition rule is updated by each group observation. The default is FALSE for add\_rule\_index=1 and TRUE otherwise.

sig\_level Significant level (one-sided). The default is 0.05.

#### Details

'SEU\_power\_comparison\_Power\_vs\_n' reads different sample sizes as well as the corresponding burn-in size and outputs allocation, estimated rates and powers.

#### Value

- Allocation Average and standard deviation (SD) of allocation distribution
- Estimation Average and standard deviation of treatment effect
- Power\_chisq Average power of Chi-square test
- Power\_oneside Average power of one-sided Welch T-test performed for each of the k-th arm against H0: p\_1>p\_k without multiplicity adjustment
- Plot Four figures of results: 1) Allocation mean and SD, 2) Estimated mean response and SD, 3) Power of Chi-square test, 4) Power of one-sided proportion test

```
## Default setting
SEU_power_comparison_Power_vs_n(
n\_seq = seq(from = 50, to = 200, by = 50),
```

```
nstart\_seq = round(seq(from = 50, to = 200, by = 50) / 20,p = c(0.3, 0.3, 0.6),
urn_comp = NULL,
nstop_mat = NULL,
replication = 4,
group_allo = 1,
add_rule_index = 1,
add_rule = NULL,
add_rule_full = FALSE,
sig\_level = 0.05)
```
SEU\_power\_comparison\_Power\_vs\_n\_GAUSSIAN

*Comparison of Powers for Sample Sizes under Different SEU Randomization Methods (Gaussian Responses)*

#### Description

Compares the power of tests under different sample sizes for the same treatment effects and design through matrices and plots.

#### Usage

```
SEU_power_comparison_Power_vs_n_GAUSSIAN(n_seq, nstart_seq, mu, sd,
urn_comp, nstop_mat, replication, group_allo, add_rule_index, add_rule,
add_rule_full, sig_level)
```
![](_page_16_Picture_138.jpeg)

![](_page_17_Picture_167.jpeg)

'SEU\_power\_comparison\_Power\_vs\_n\_GAUSSIAN' reads different sample sizes as well as the corresponding burn-in size and outputs allocation, estimated rates and powers.

#### Value

- Allocation Average and standard deviation (SD) of allocation distribution
- Estimation Average and standard deviation of treatment effect
- Power\_chisq Average power of Chi-square test
- Power\_oneside Average power of one-sided Welch T-test performed for each of the k-th arm against H0: p\_1>p\_k without multiplicity adjustment
- Plot Four figures of results: 1) Allocation mean and SD, 2) Estimated mean response and SD, 3) Power of Chi-square test, 4) Power of one-sided proportion test

```
## Default setting
SEU_power_comparison_Power_vs_n_GAUSSIAN(
n\_seq = seq(from = 50, to = 100, by = 50),
nstart\_seq = round(seq(from = 50, to = 100, by = 50) / 20,mu = c(4.5, 5),
sd = c(1.32, 0.72),
urn_comp = NULL,
nstop_mat = NULL,
replication = 5,
group_allo = 1,
add_rule_index = 1,
```

```
add_rule = NULL,
add_rule_full = NULL,
sig\_level = 0.05\lambda
```

```
SEU_power_comparison_Power_vs_Trt
```
*Comparison of Powers for Treatment Effects under Different SEU Randomization Methods (Binary Responses)*

#### Description

Compares the power of a 2-arm design under different treatment effects for the same sample size and placebo effect through matrices and plots.

#### Usage

```
SEU_power_comparison_Power_vs_Trt(n, nstart, p_pbo, p_trt, urn_comp,
nstop, replication, group_allo, add_rule_index, add_rule, add_rule_full,
sig_level)
```
![](_page_18_Picture_138.jpeg)

![](_page_19_Picture_140.jpeg)

'SEU\_power\_comparison\_Power\_vs\_Trt' reads different treatment effects and outputs allocation, estimated rates and powers.

#### Value

- Allocation Average and standard deviation (SD) of allocation distribution
- Estimation Average and standard deviation of treatment effect
- Power Average power: 1) Chi-square test, 2) one-sided proportion test performed for each of the k-th arm against H0: p\_1>p\_k without multiplicity adjustment
- Plot Three figures of results: 1) Allocation mean and SD, 2) Estimated mean response and SD, 3) Power of Chi-square test and power of one-sided proportion test

```
## Default setting
SEU_power_comparison_Power_vs_Trt(
n = 40,nstart = round(40/20),
p_{p}bo = 0.3,
p_{t}trt = seq(0,0.3,0.1)+0.3,
urn_comp = NULL,
nstop = NULL,
replication = 5,
group_allo = 1,
add_rule_index = 3,
add_rule = NULL,
add_rule_full = FALSE,
sig\_level = 0.05)
```
<span id="page-20-0"></span>SEU\_power\_comparison\_Power\_vs\_Trt\_GAUSSIAN

*Comparison of Powers for Treatment Effects under Different SEU Randomization Methods (Gaussian Responses)*

#### Description

Compares the power of a 2-arm design under different treatment effects for the same sample size and placebo effect through matrices and plots.

#### Usage

```
SEU_power_comparison_Power_vs_Trt_GAUSSIAN(n, nstart, mu_pbo, sd_pbo,
mu_trt, sd_trt, urn_comp, nstop, replication, group_allo, add_rule_index,
add_rule, add_rule_full, sig_level)
```
![](_page_20_Picture_154.jpeg)

<span id="page-21-0"></span>'SEU\_power\_comparison\_Power\_vs\_Trt\_GAUSSIAN' reads different treatment effects and outputs allocation, estimated rates and powers.

#### Value

- Allocation Average and standard deviation (SD) of allocation distribution
- Estimation Average and standard deviation of treatment effect
- Power Average power: 1) Chi-square test, 2) one-sided proportion test performed for each of the k-th arm against H0: p\_1>p\_k without multiplicity adjustment
- Plot Three figures of results: 1) Allocation mean and SD, 2) Estimated mean response and SD, 3) Power of Chi-square test and power of one-sided proportion test

#### Examples

```
## Default setting
SEU_power_comparison_Power_vs_Trt_GAUSSIAN(
n = 40,
nstart = round(40/20),
urn_comp = NULL,
nstop = NULL,
replication = 5,
group_allo = 1,add_rule_index = 1,
add_rule = NULL,
add_rule_full = TRUE,
sig\_level = 0.05)
```
SEU\_simulation\_main *Sequential Estimation-adjusted Urn Model with Simulated Data (Binary Data)*

#### Description

Allocates patients to one of treatments based on sequential estimation-adjusted urn model (SEU) with simulated data.

#### Usage

```
SEU_simulation_main(n, nstart, p, urn_comp, nstop, replication, group_allo,
add_rule_index, add_rule, add_rule_full, sig_level)
```
#### Arguments

![](_page_22_Picture_182.jpeg)

#### Details

'SEU\_simulation\_main' can sample response and adaptively randomize subjects group by group.

#### Value

- allocation\_mean Average of allocation in each arm based on 'replication' repeats
- allocation\_sd Standard deviation of allocation in each arm based on 'replication' repeats
- SS\_mean Average of sample size in each arm based on 'replication' repeats
- SS\_sd Standard deviation of sample size in each arm based on 'replication' repeats
- power\_chisq Average power of chi-square test.
- power\_oneside Average power for each of the k-th arm to perform one-sided test against H0: p\_1>p\_k without multiplicity adjustment
- p\_estimate\_mean Average of estimated success rate p
- p\_estimate\_sd Standard deviation of estimated success rate p

#### Examples

```
## Default method
SEU_simulation_main(n = 500,
nstart = round(500 / 20),
p = c(0.3, 0.3, 0.6),
nstop=c(500,500,500),
urn\_comp = c(0, 0, 0),
replication = 5,
group_allo = 1,
add_rule_index = 1,
add_rule_full = FALSE,
sig\_level = 0.05\mathcal{L}
```
SEU\_simulation\_main\_GAUSSIAN

*Sequential Estimation-adjusted Urn Model with Simulated Data (Gaussian Responses)*

#### Description

Allocates patients to one of treatments based on sequential estimation-adjusted urn model (SEU) with simulated data.

#### Usage

```
SEU_simulation_main_GAUSSIAN(n, nstart, mu, sd, urn_comp, nstop,
replication, group_allo, add_rule_index, add_rule,
add_rule_full, sig_level)
```
![](_page_23_Picture_150.jpeg)

<span id="page-23-0"></span>

![](_page_24_Picture_177.jpeg)

'SEU\_simulation\_main\_GAUSSIAN' can sample response and adaptively randomize subjects group by group.

#### Value

- allocation\_mean Average of allocation in each arm based on 'replication' repeats.
- allocation\_sd Standard deviation of allocation in each arm based on 'replication' repeats.
- SS\_mean Average of sample size in each arm based on 'replication' repeats.
- SS\_sd Standard deviation of sample size in each arm based on 'replication' repeats.
- power\_aov Average power of ANOVA test.
- power\_oneside Average power for each of the k-th arm to perform one-sided Welch T-test against H0: mu\_1>mu\_k without multiplicity adjustment.
- mu\_estimate\_mean Average of estimated response mean 'mu'.
- sd\_estimate\_mean Average of estimated response standard deviation 'sd'.
- mu\_estimate\_sd Standard deviation of estimated response mean 'mu'.
- sd\_estimate\_sd Standard deviation of estimated response standard deviation 'sd'.

```
## Default method
SEU_simulation_main_GAUSSIAN(
n = 50,
nstart = round(50 / 20),
mu = c(4.5, 5),
sd = c(1.32, 0.72),
```

```
urn\_comp = c(0, 0),
nstop=c(50,50),
replication = 5,
group_allo = 1,
add_rule_index = 1,
add_rule = NULL,
add_rule_full = TRUE,
sig\_level = 0.05)
```
simulation\_main *Doubly Adaptive Biased Coin Design with Simulated Data (Binary Responses)*

### Description

Allocates patients to one of treatments based on the doubly adaptive biased coin design with simulated data.

#### Usage

simulation\_main(n, nstart, p, nstop, replication, group\_allo, rho\_func\_index, rho\_func, alpha, sig\_level)

![](_page_25_Picture_147.jpeg)

<span id="page-25-0"></span>

<span id="page-26-0"></span>![](_page_26_Picture_151.jpeg)

'simulation\_main' can sample response and adaptively randomize subjects group by group.

#### Value

- allocation\_mean Average of allocation in each arm based on 'replication' repeats
- allocation\_sd Standard deviation of allocation in each arm based on 'replication' repeats
- SS\_mean Average of sample size in each arm based on 'replication' repeats
- SS\_sd Standard deviation of sample size in each arm based on 'replication' repeats
- power\_chisq Average power of chi-square test.
- power\_oneside Average power for each of the k-th arm to perform one-sided test against H0: p\_1>p\_k without multiplicity adjustment
- p\_estimate\_mean Average of estimated success rate p
- p\_estimate\_sd Standard deviation of estimated success rate p

#### Examples

```
## Default method
simulation_main(n = 500,
nstart = round(500 / 20),
p = c(0.3, 0.3, 0.6),
nstop=c(500,500,500),
replication = 5,
group_allo = 1,rho_func_index = 3,
alpha = 2,
sig\_level = 0.05)
```
simulation\_main\_GAUSSIAN

*Doubly Adaptive Biased Coin Design with Simulated Data (Gaussian Responses)*

#### Description

Allocates patients to one of treatments based on the doubly adaptive biased coin design with simulated data.

#### Usage

simulation\_main\_GAUSSIAN(n, nstart, mu, sd, nstop, replication, group\_allo, rho\_func\_index, rho\_func, alpha, sig\_level)

#### Arguments

![](_page_27_Picture_162.jpeg)

#### Details

'simulation\_main\_GAUSSIAN' can sample response and adaptively randomize subjects group by group.

#### Value

- allocation\_mean Average of allocation in each arm based on 'replication' repeats.
- allocation\_sd Standard deviation of allocation in each arm based on 'replication' repeats.
- SS\_mean Average of sample size in each arm based on 'replication' repeats.
- SS\_sd Standard deviation of sample size in each arm based on 'replication' repeats.
- power\_aov Average power of ANOVA test.
- power\_oneside Average power for each of the k-th arm to perform one-sided Welch T-test against H0: mu\_1>mu\_k without multiplicity adjustment.
- mu\_estimate\_mean Average of estimated response mean 'mu'.
- sd\_estimate\_mean Average of estimated response standard deviation 'sd'.
- mu\_estimate\_sd Standard deviation of estimated response mean 'mu'.
- sd\_estimate\_sd Standard deviation of estimated response standard deviation 'sd'.

```
## Default method
simulation_main_GAUSSIAN(
n = 500,nstart = round(500 / 20),
mu = c(4.5, 5),
sd = c(1.32, 0.72),
nstop=c(500,500),
replication = 5,
group\_allo = 1,rho_func_index = 2,
rho_func = NULL,
alpha = 2,
sig_level = 0.05
\mathcal{L}
```
# <span id="page-29-0"></span>Index

DBCD\_BINARY, [2](#page-1-0) DBCD\_BINARY\_raw, [3](#page-2-0) DBCD\_GAUSSIAN, [4](#page-3-0) DBCD\_GAUSSIAN\_raw, [5](#page-4-0) power\_comparison\_Power\_vs\_n, [6](#page-5-0) power\_comparison\_Power\_vs\_n\_GAUSSIAN, [8](#page-7-0) power\_comparison\_Power\_vs\_Trt, [10](#page-9-0) power\_comparison\_Power\_vs\_Trt\_GAUSSIAN, [11](#page-10-0) SEU\_BINARY\_raw, [13](#page-12-0) SEU\_GAUSSIAN\_raw, [14](#page-13-0) SEU\_power\_comparison\_Power\_vs\_n, [15](#page-14-0) SEU\_power\_comparison\_Power\_vs\_n\_GAUSSIAN, [17](#page-16-0) SEU\_power\_comparison\_Power\_vs\_Trt, [19](#page-18-0) SEU\_power\_comparison\_Power\_vs\_Trt\_GAUSSIAN, [21](#page-20-0) SEU\_simulation\_main, [22](#page-21-0) SEU\_simulation\_main\_GAUSSIAN, [24](#page-23-0) simulation\_main, [26](#page-25-0) simulation\_main\_GAUSSIAN, [27](#page-26-0)